https://www.100test.com/kao\_ti2020/637/2021\_2022\_\_E8\_B5\_84\_E 6\_A0\_BC\_E8\_AE\_A4\_E8\_c102\_637976.htm 在Oracle数据库中,

据库中一次提取的行数.列之间的分隔符.每行显示的最大宽

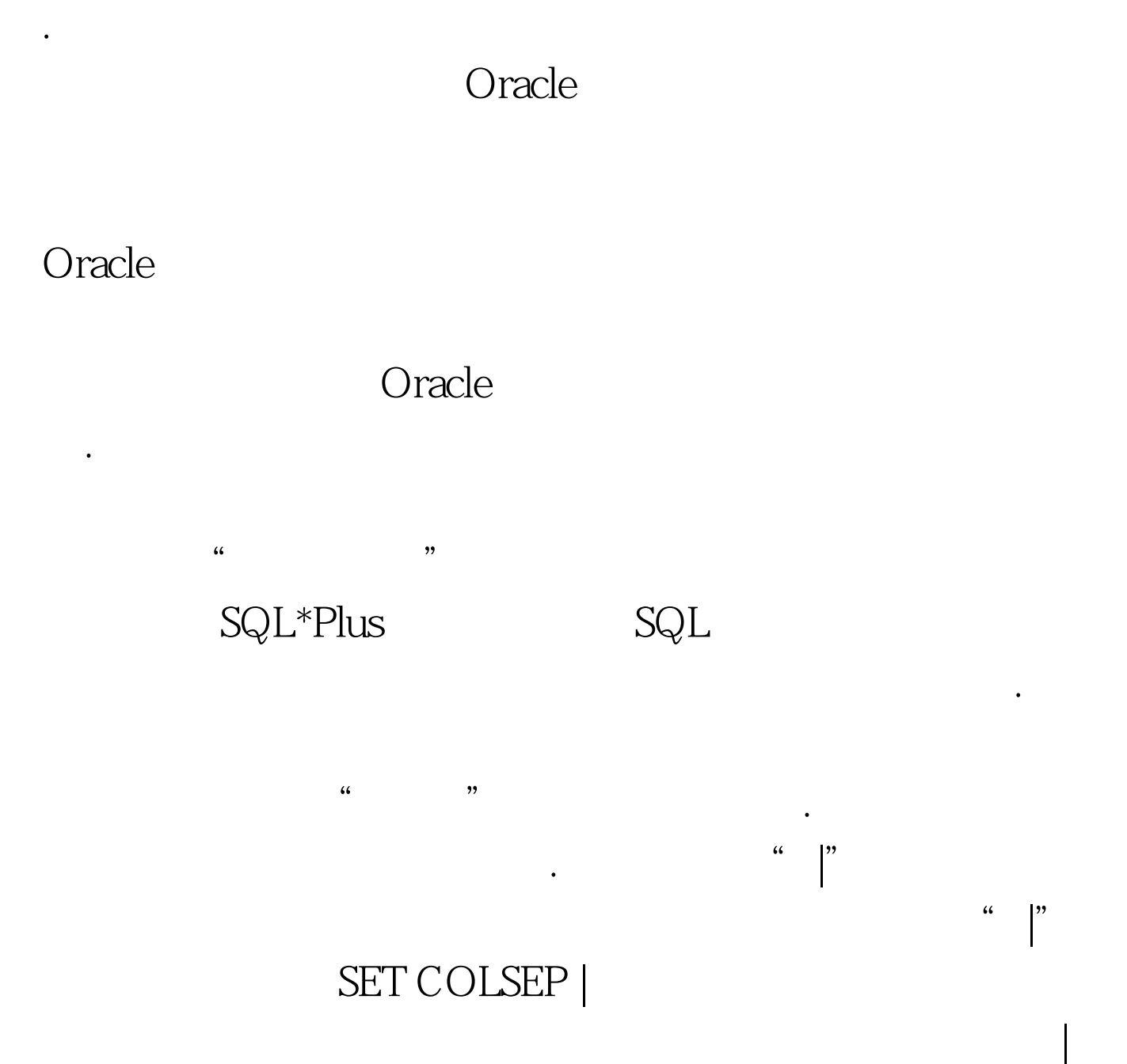

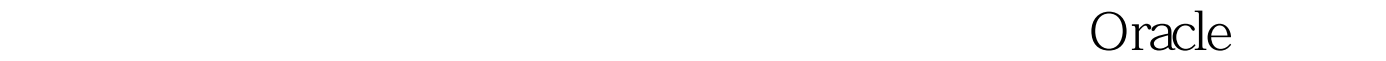

## Update

Oracle

commmit

设计本来是为了给数据库管理员有一个缓冲的机会.同时,也

, and the contract of the contract of the contract of the contract of the contract of the contract of the contract of the contract of the contract of the contract of the contract of the contract of the contract of the con

人们的时候,手工递交相关事务,并不是有中国蛇添足的时候,手工递交相关事务,并不是有中国蛇添足的时候,

的感觉。考试.大在数据库前期开发的时候,往往会改变这个

默认设置。考试.大希望让系统自动递交这个事务。然后,再

 $\text{DML}$ 

SET AUTOCOMMIT ON DML

## COMMIT

Oracle

 $200$ 

 $80$  ,  $80$ 

用比较大的宽度。考试.大宁愿利用滑条滚动来查看数据,也

字段名与查询结果是用下划线进行区别的。不过考试.大个人

。很容易跟字段中正常的下划线搞混。 考试.大喜欢利用米字

置这个字段名与字段内容的分隔符。如下图中,就是考试.大

,而没有列的标题。不过考试.大不喜欢这种设置。 以上的这

 $(*)$  Underline

Heading

 $\overline{\text{OFF}}$ 

Oracle

**Store**。在中国定义好的环境变量保存到一个脚本文,但是在自己定义好的环境变量保存到一个脚本文,但是在中国定义好的环境变量保存到一个脚本文,但是在中国定义好的

Oracle .

 $\operatorname{Start}$ 

SQL\*Plus

SQL\*Plus

SQL\*Plus

次登录这个环境之后,系统会自动执行这个脚本文件.而不是

一个保存路径,因为这个环境变量考试.大以后需要重复用到

 $\delta$ 

 $100Test$ www.100test.com